emis AKTUELL!

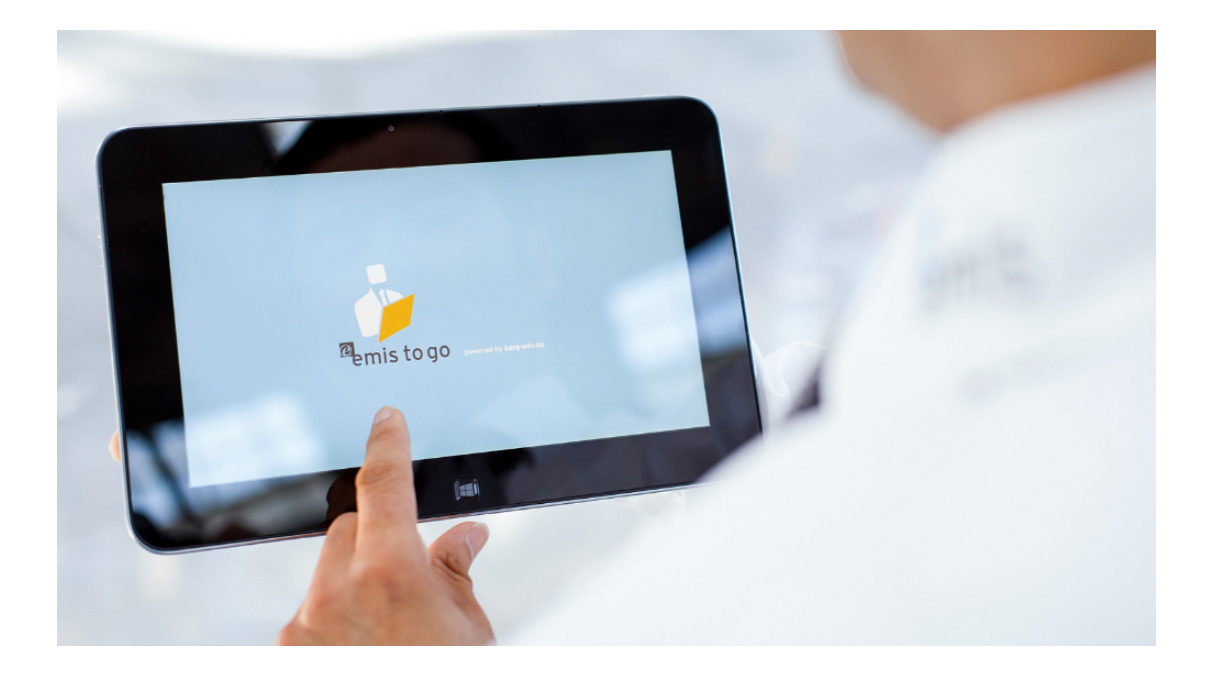

## emis.news - August 2015

## Neues Add-In für Microsoft OUTLOOK (ab Version 2010)

Sehr geehrte emis.anwenderinnen und emis.anwender,

wir entwicklen in emis nicht nur weitere Funktionen, sondern optimieren und aktualisieren auch das Erscheinungsbild ständig weiter.

Aktuell haben wir das Ihnen bereits bekannte Add-Ins für Microsoft Outlook runderneuert und mit zusätzlichen Funktionen ausgestattet.

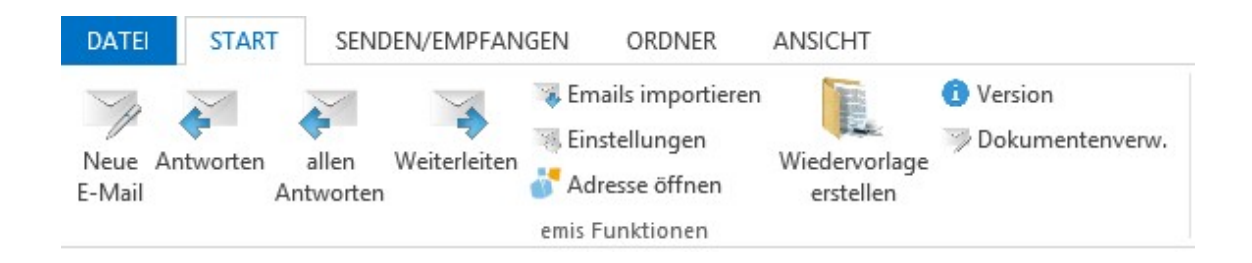

Mit den emis.Outlook Add-Ins haben Sie die Möglichkeit, direkt aus Outlook auf die Adressen aus emis.crm zuzugreifen und E-Mails zu versenden. Die so versendeten E-Mails werden automatisch in der Korrespondenz der Adresse gespeichert. Darüber hinaus können Sie das Add-In so konfigurieren, dass neu empfangene E-Mails in Outlook sofort der richtigen Korrespondenz zugeordnet werden.

Das neue Add-In für Microsoft Excel können Sie auf unserer Homepage www.kargedv.de im Downloadbereich herunterladen. Zur Nutzung ist eine Officeversion ab Version 2010 notwendig (möglichst 32-Bit Office).

Sollten Sie unsere Unterstützung bei der Installation benötigen, steht Ihnen unser Support gerne zur Verfügung.

Sie erreichen uns Montag - Freitag in der Zeit von 9:00 Uhr - 12:00 Uhr und von 13:00 Uhr - 17:00 Uhr.

Unter http://www.karg-edv.de/changelog.php haben Sie jederzeit die Möglichkeit, unsere neuesten Verbesserungen und Aktualisierungen einzusehen.

Ihr emis.team aus Backnang.

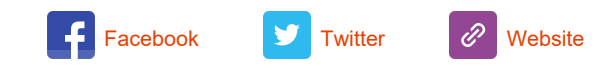

Copyright 2014 Karg EDV-Dienstleistungen GmbH, All rights reserved.

Unsere Geschäftsadresse: Karg EDV-Dienstleistungen GmbH Blumenstr. 11 71522 Backnang Telefon 07191 733192 Telefax 07191 733193 E-Mail info@karg-edv.de Germany